----------------------------------------------------------------------------- Mauna Loa Solar Observatory Observer's Log ----------------------------------------------------------------------------- Sun Apr 5 17:00:09 GMT 1998Year: 98 Doy: 095Observer: koon WEATHER COMMENT: Sun Apr 5 17:00:10 GMT 1998 Clear sky, wind=15 mph from the SE, temp=44 F.Startup--Initializing new tape Sun Apr 5 17:00:56 GMT 1998 CHIP Sun Apr 5 17:07:25 GMT 1998 MKIII Start PatrolStart Patrol Sun Apr 5 17:07:31 GMT 1998 PICS Start Patrol Sun Apr 5 17:07:31 GMT 1998 PICS PSPT COMMENT: Sun Apr 5 17:55:15 GMT 1998 Telescope wasn't pointed at the sun, pressed q to quit, exited IDL, thenhad to use Run to start over. Sun Apr 5 18:00:15 GMT 1998 PICS FlatEnd Flat Sun Apr 5 18:01:47 GMT 1998 PICS Sun Apr 5 18:02:05 GMT 1998 CHIP BiasEnd Bias Sun Apr 5 18:03:03 GMT 1998 CHIP Sun Apr 5 18:03:21 GMT 1998 CHIP WaterEnd Water Sun Apr 5 18:04:10 GMT 1998 CHIP Sun Apr 5 19:00:18 GMT 1998 PICS FlatEnd Flat Sun Apr 5 19:01:47 GMT 1998 PICS Sun Apr 5 19:02:10 GMT 1998 CHIP BiasEnd Bias Sun Apr 5 19:03:21 GMT 1998 CHIP Sun Apr 5 19:03:31 GMT 1998 CHIP WaterEnd Water Sun Apr 5 19:04:19 GMT 1998 CHIP Start Cal Sun Apr 5 19:17:54 GMT 1998 MKIII Sun Apr 5 20:00:18 GMT 1998 PICS FlatEnd Flat Sun Apr 5 20:01:50 GMT 1998 PICS Sun Apr 5 20:02:03 GMT 1998 CHIP GainPSPT COMMENT: Sun Apr 5 20:04:13 GMT 1998 Lots of trouble trying to get the observing started. After I "quit" thelast problem noted in the log the screen started showing an apparently endless list of "counter timeout" messages. At first I waited, hopingthis was something that would clear up, it didn't. I opened anotherxterm window and killed the Run task to get control again. Then I tried Run several times and would end up in the same position as thefirst problem I mentioned where you have to press q to quit. The telescope never pointed at the sun correctly. Then I tried reseting thePC and tried Run again, that too would lead to having to type q to get out of the endless loop, but the telecope seemed to point closer to the sun. Then I tried cycling the rack power and then tried Run, that toolead to the endless loop. PSPT COMMENT: Sun Apr 5 20:25:58 GMT 1998

 The last time I tried Run I noticed a message scroll by on the PC screen that said that the miiror servo was off, along with a few other things thatwere off. I'm not sure if this is normal at that point of the startup

but the green LED on the front off the mirror servo rack doesn't come oneither. I sent e-mail asking Haosheng to call me up so I can ask him a few questions, in the mean time I'll keep trying different things.PSPT COMMENT: Sun Apr 5 20:57:43 GMT 1998 Still no luck with this. It looks like everything is working OK but the telescope is pointing to the wrong place. It points to the coordinatesthat are requested on the screen but that isn't where the sun is. Its asif the ephemeris is wrong because it will point to where the sun was an hour or two earlier. I used Obs to check the time and it is correctso it isn't pointing to the wrong place due to the wrong system time. The only other thing I can think of is maybe the RA and Dec initializationshaven't worked the last 6 or 7 times that I tried Run.Sun Apr 5 21:03:25 GMT 1998 CHIP End BiasSun Apr 5 21:03:40 GMT 1998 CHIP WaterEnd Water Sun Apr 5 21:04:36 GMT 1998 CHIP PSPT COMMENT: Sun Apr 5 21:05:26 GMT 1998 In a last ditch effort before consulting with Haosheng I used Obs to exit and stow the telescope and the dome, then turned off everything includingthe PC, then rebooted the Sparcstation, then I turned on the PC, thenI turned on everything else as if I were starting in the morning. Again the telescope doesn't point to the correct position but it pointswhere it is told to point. Also, regarding questions I had earlier, I did see the mirror servo light go on and off when it should have and those messages I saw about things being off are apparently normal and are shown whenever those devices are turned off as scheduled. So themost likely problem is the ephemeris calculations, tomorrow is thestart of daylight savings time but I doubt that was factored in anywhere since that doesn't affect GMT which is what the ephemeris probably uses. Secondly I guess the initialization of the RA and Dec could be incorrect but I doubt it. I can't go any further with this today unless Haosheng calls. Maybe if this is an ephemeris problemit will clear up with a change in date, as some of the old LOWL problems did. COMMENT: Sun Apr 5 21:27:43 GMT 1998 I extended the dome about 20 minutes ago, late due to PSPT problemsdistracting my attention. Sun Apr 5 22:01:18 GMT 1998 PICS FlatBias Sun Apr 5 22:02:02 GMT 1998 CHIP End Flat Sun Apr 5 22:02:47 GMT 1998 PICS End Bias Sun Apr 5 22:03:04 GMT 1998 CHIP Sun Apr 5 22:03:18 GMT 1998 CHIP WaterEnd Water Sun Apr  $5 \, 22:04:08$  GMT 1998 CHIP End Patrol Sun Apr 5 22:28:13 GMT 1998 PICS CHIP End Patrol Sun Apr 5 22:28:40 GMT 1998 CHIP Sun Apr 5 22:31:10 GMT 1998 CHIP ending tapeCOMMENT: Sun Apr 5 22:33:27 GMT 1998TAPES:\*\*\*\*\*\*

MKIII: H01791 PICS: P01160 CHIP: C00549LOWL: L00505 in drive #0

Sun Apr 5 22:36:22 GMT 1998 MkIII

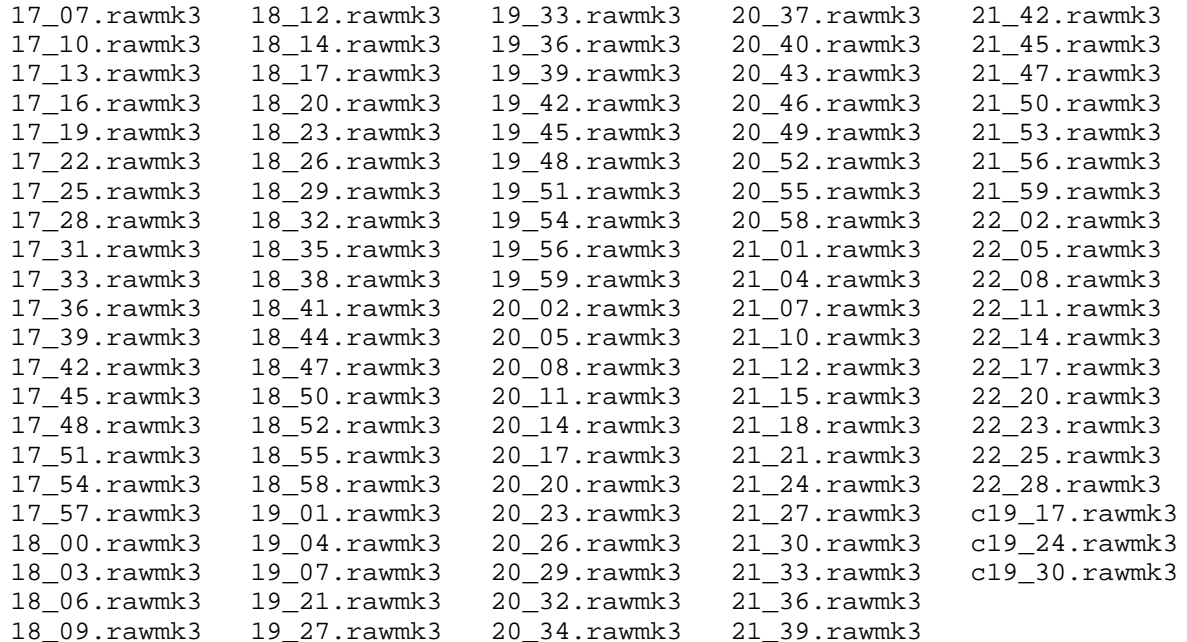